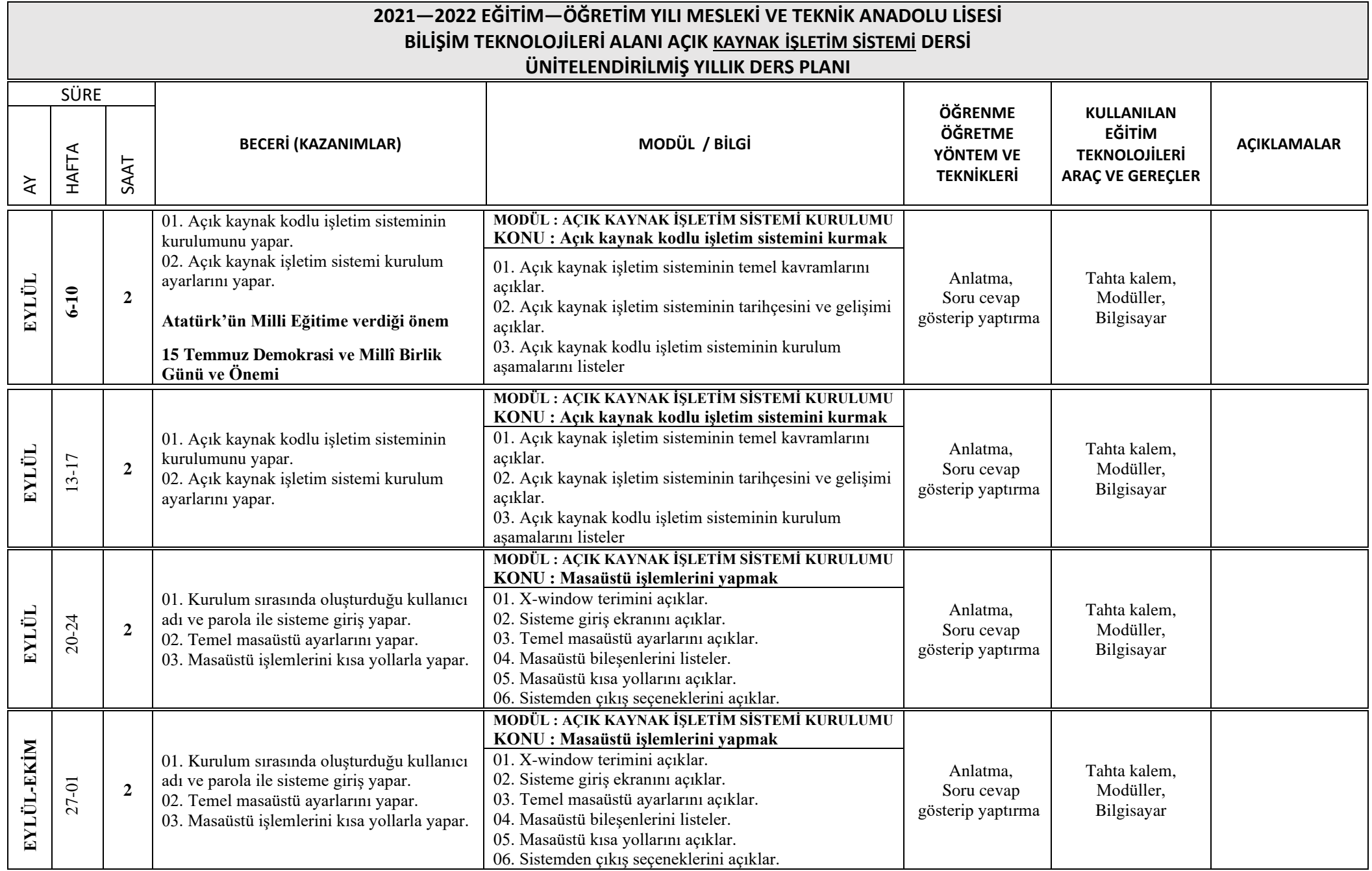

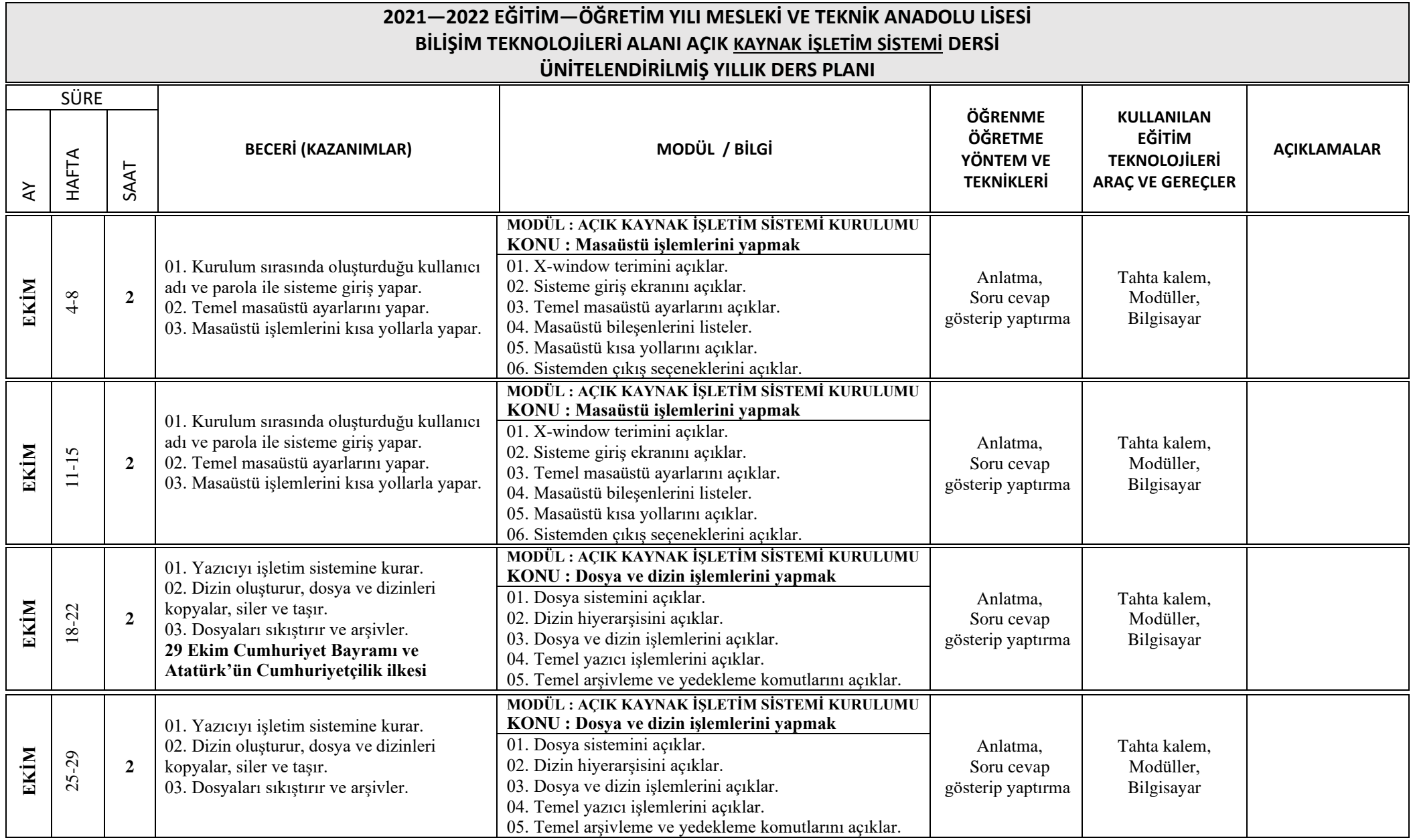

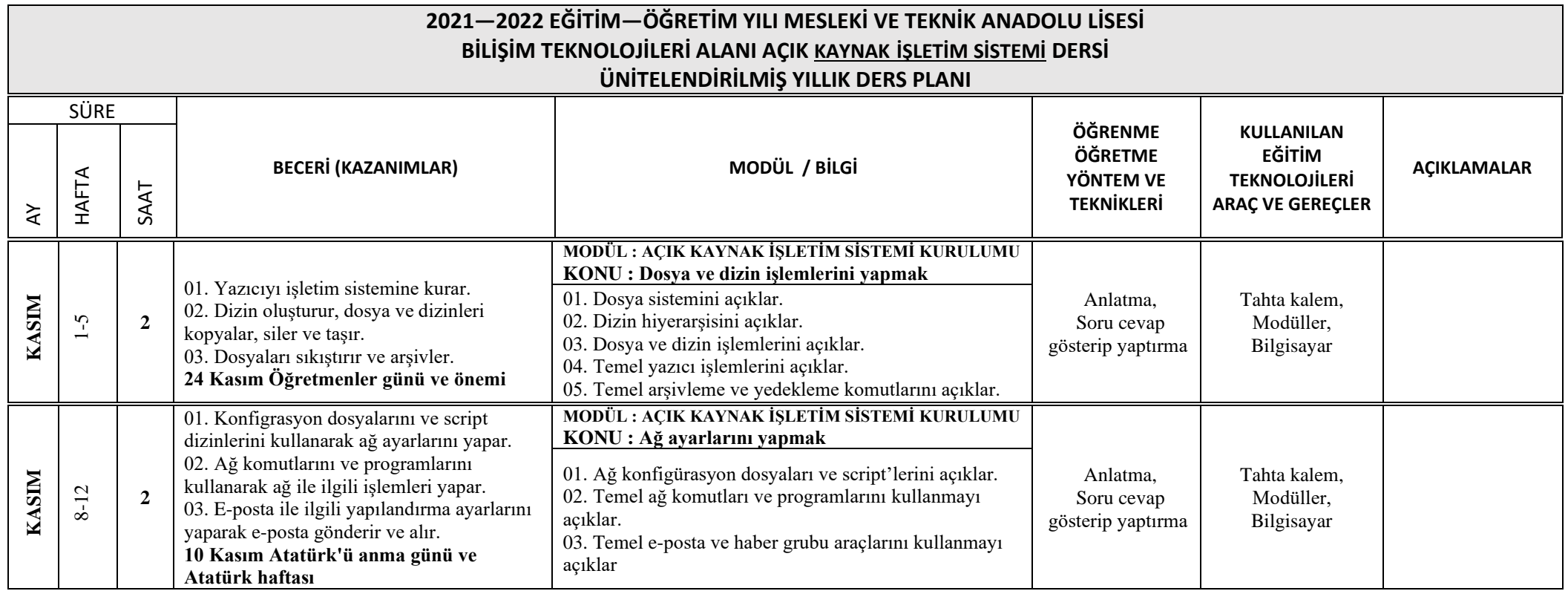

## **İlk dönemdeki 5 günlük ara tatil (15-19 Kasım 2021)**

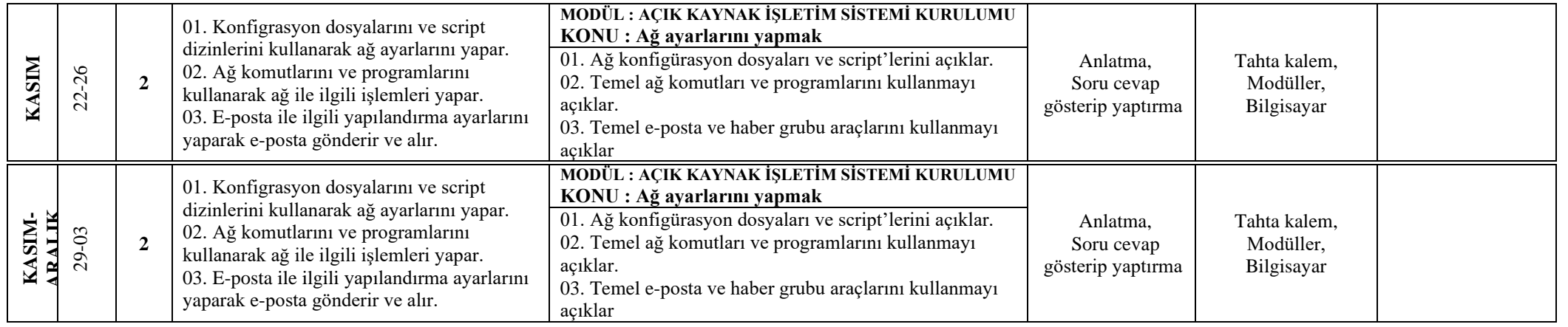

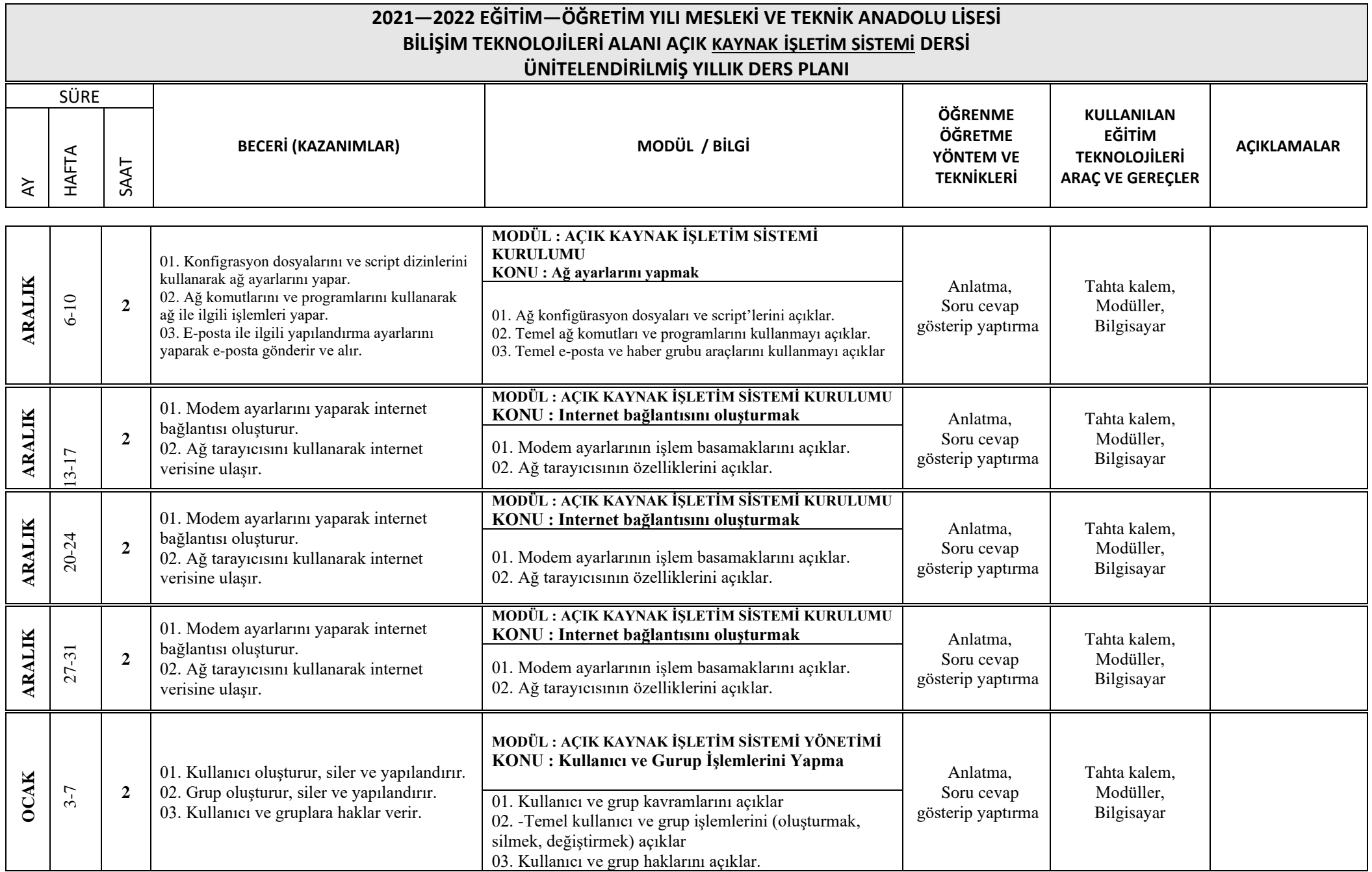

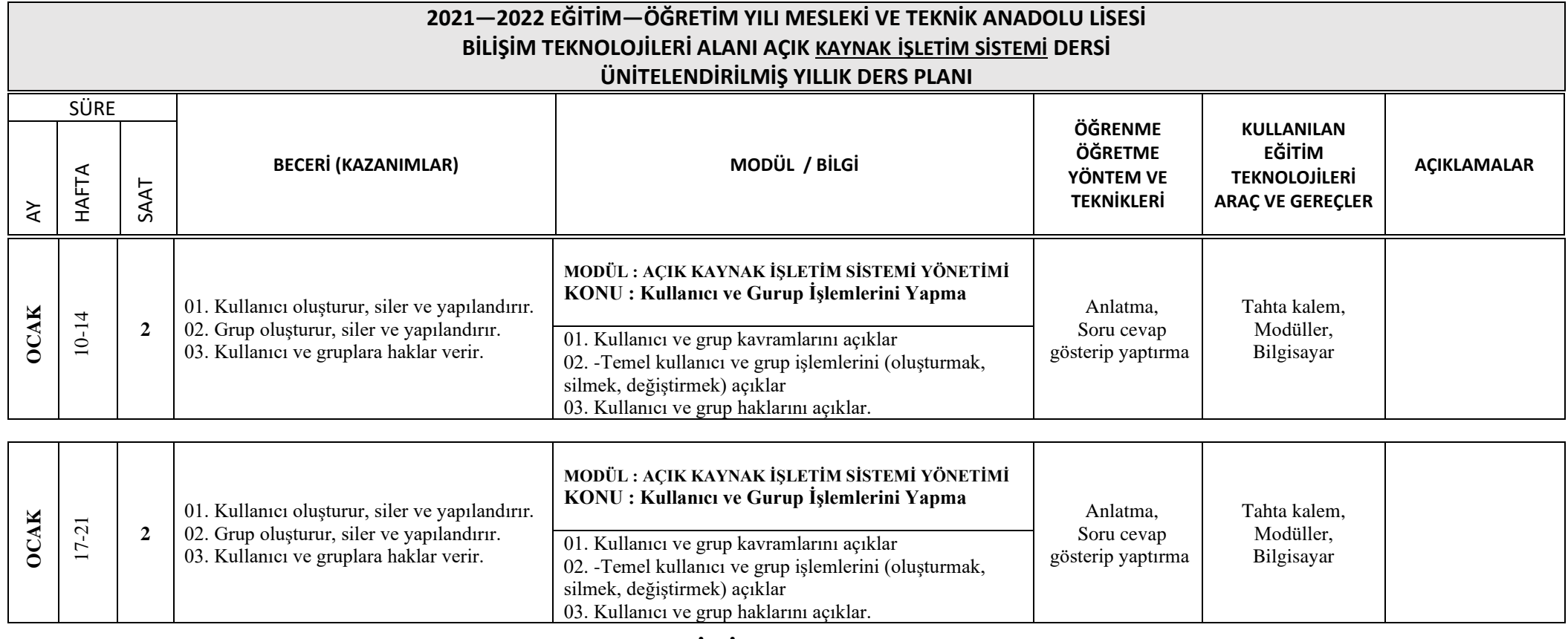

## **YARIYIL TATİLİ (24 Ocak–4 ŞUBAT 2021)**

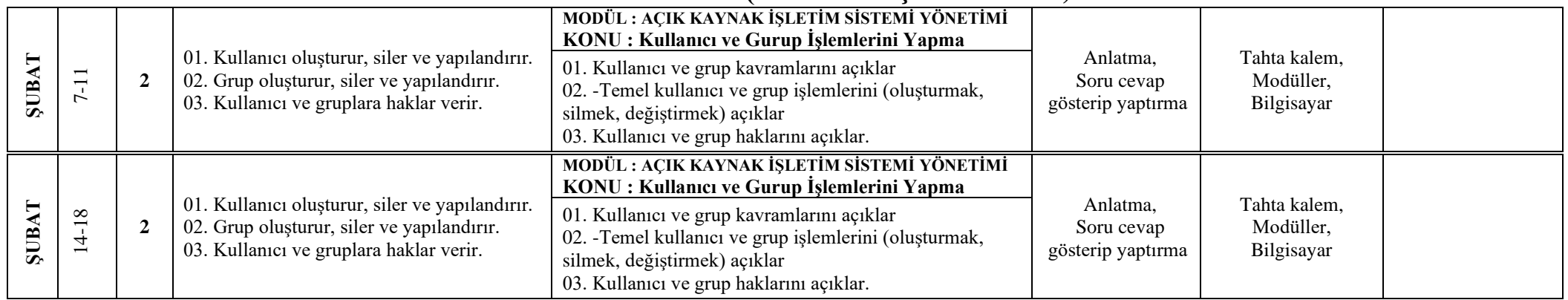

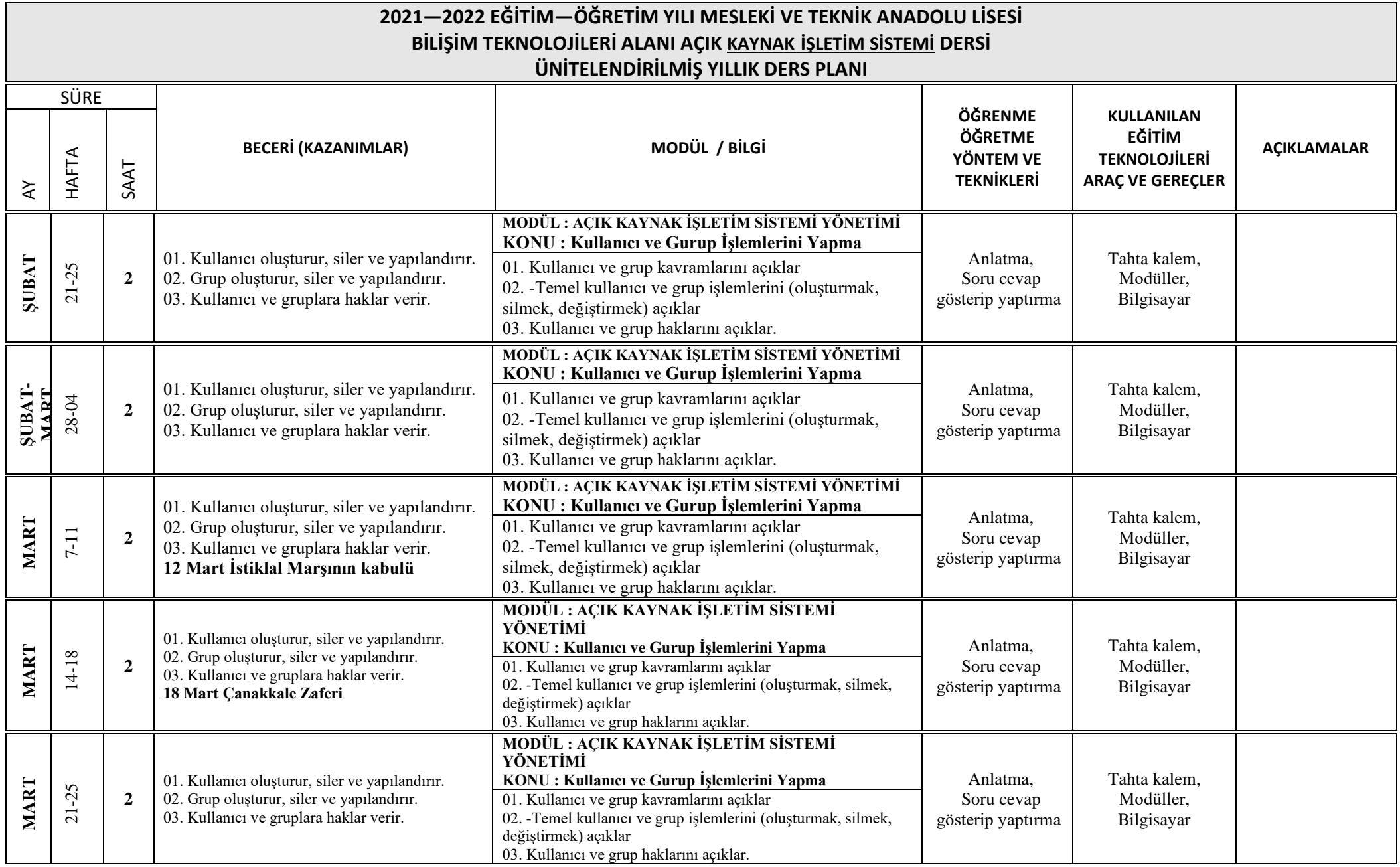

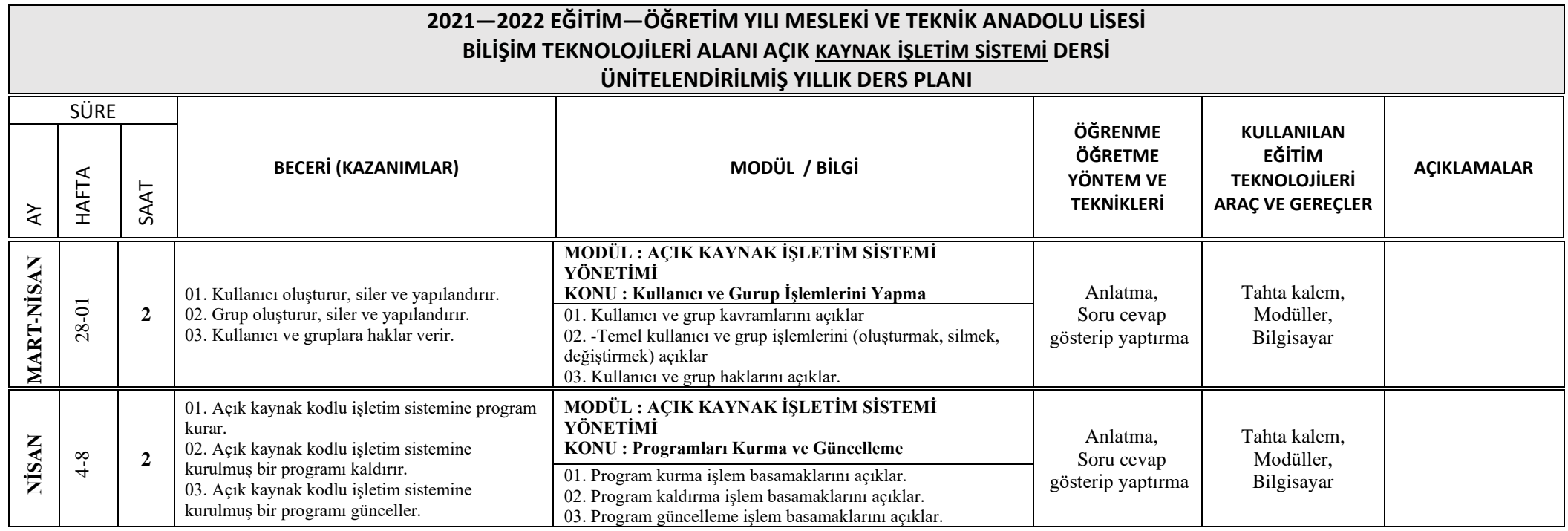

## **İkinci dönemdeki 5 günlük ara tatil (11-15 Nisan 2022)**

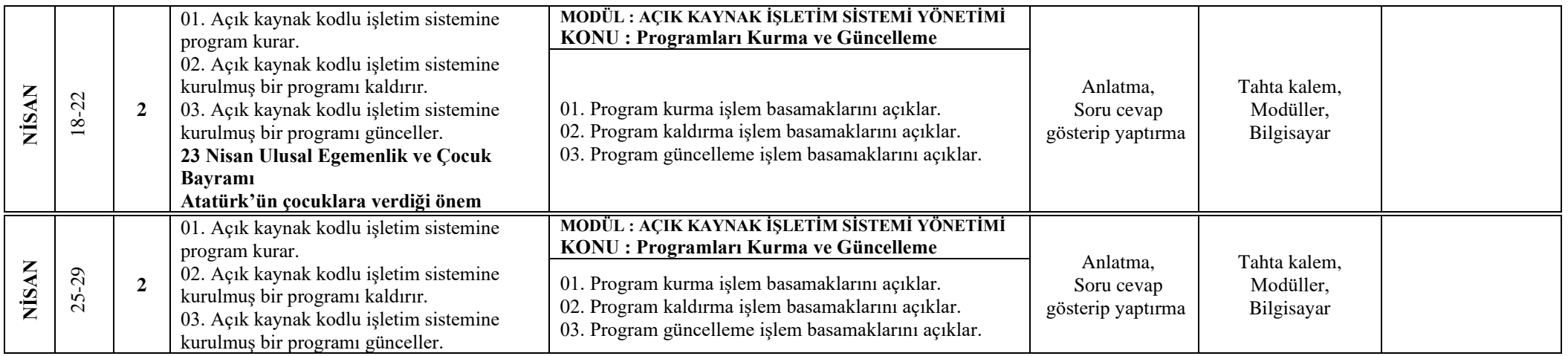

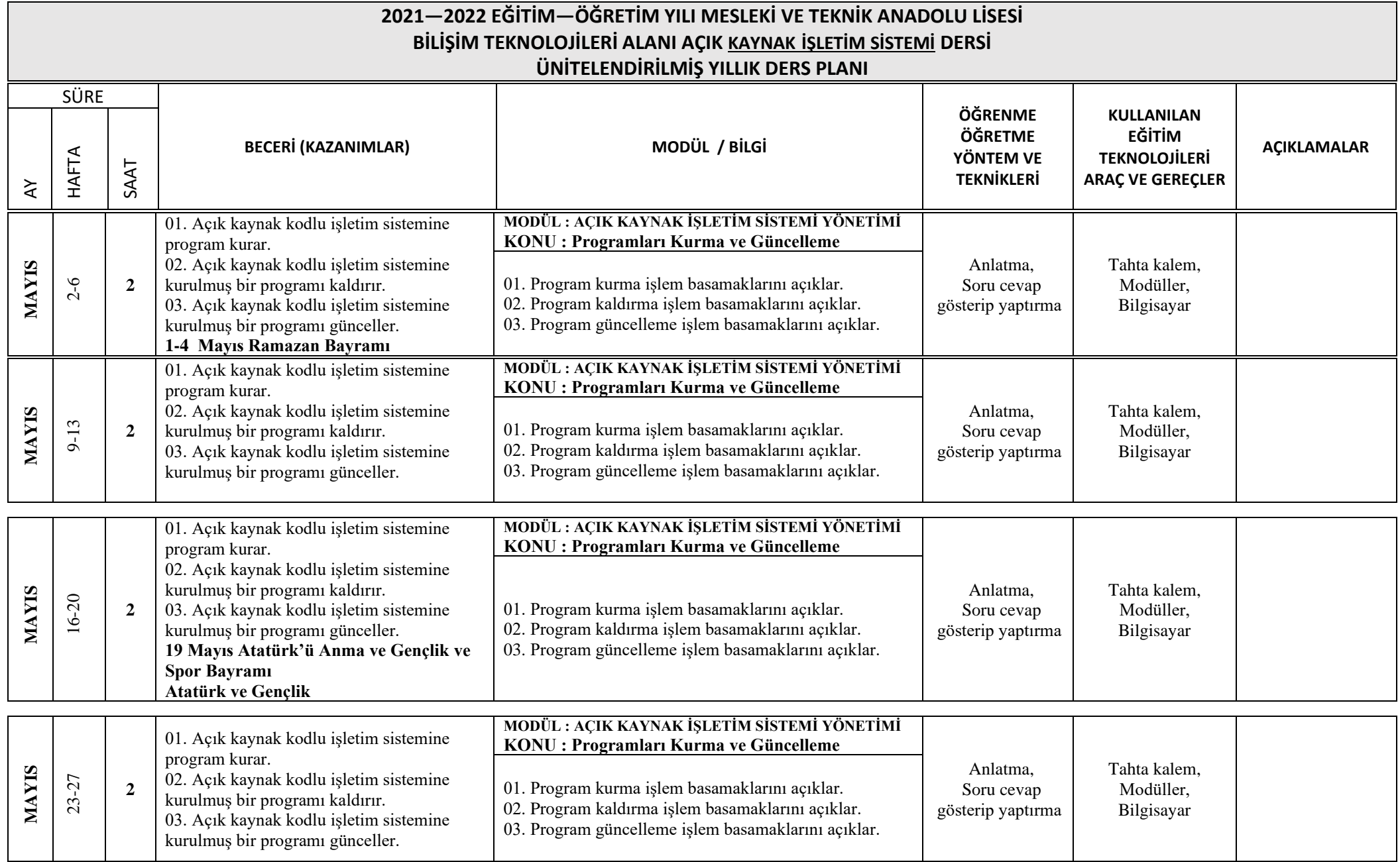

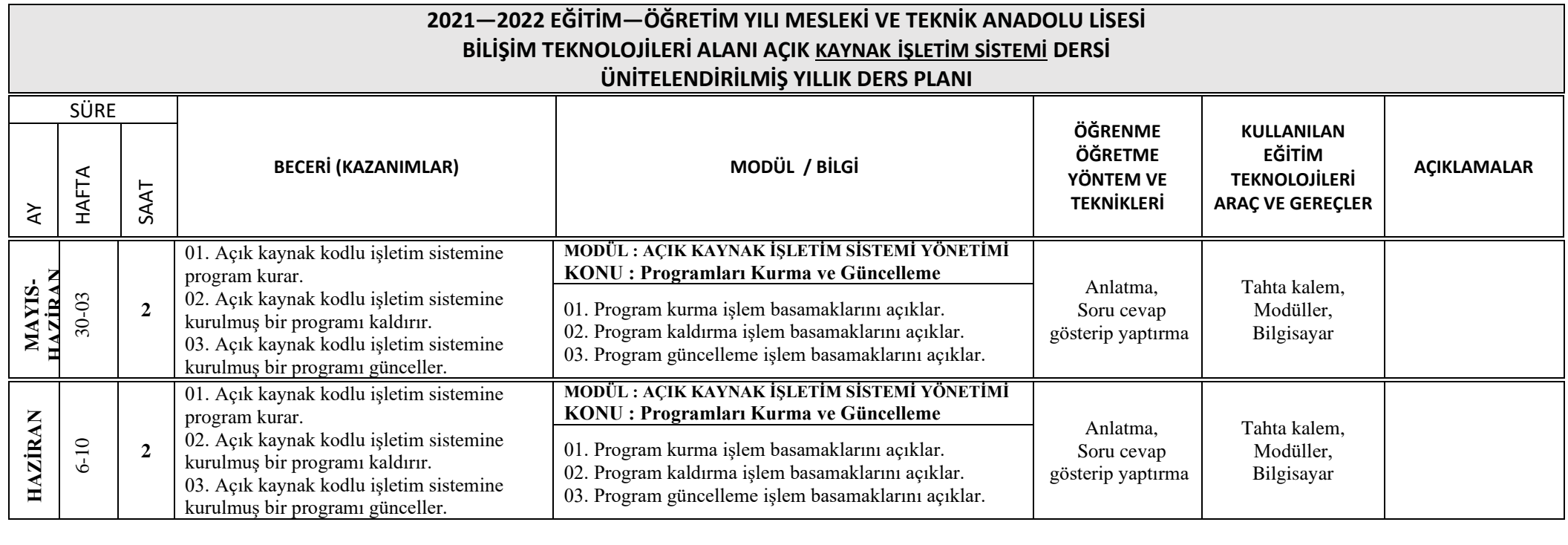

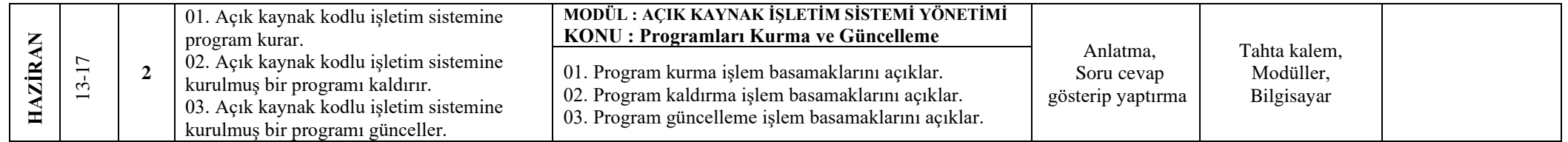

**...... / 09 / 2021**

 **Okul Müdürü**